# **Aplicativo Blaze App: baixe agora e comece a apostar : Como posso encontrar uma estratégia de negociação que funcione para mim?**

**Autor: symphonyinn.com Palavras-chave: Aplicativo Blaze App: baixe agora e comece a apostar**

### **Aplicativo Blaze App: baixe agora e comece a apostar**

#### **No seu celular, acesse a Blaze App e aproveite as melhores apostas esportivas**

A Blaze App chegou ao Brasil, oferecendo uma nova maneira de você aproveitar as melhores apostas esportivas. Com a Blaze App, você pode apostar em Aplicativo Blaze App: baixe agora e comece a apostar seus esportes favoritos, como futebol, basquete, tênis e muito mais, a qualquer hora e em Aplicativo Blaze App: baixe agora e comece a apostar qualquer lugar. O aplicativo é fácil de usar e oferece uma variedade de recursos que tornam as apostas ainda mais divertidas. Para baixar o Blaze App, basta acessar o site oficial da Blaze e clicar no botão "Baixar". O aplicativo está disponível para dispositivos Android e iOS. Depois de instalar o aplicativo, basta criar uma conta e depositar fundos na sua Aplicativo Blaze App: baixe agora e comece a apostar conta. Então, você estará pronto para começar a apostar.

O Blaze App oferece uma variedade de recursos que tornam as apostas ainda mais fáceis e divertidas. Você pode acompanhar suas apostas ao vivo, receber notificações sobre os resultados e até mesmo sacar seus ganhos diretamente do aplicativo. A Blaze App também oferece uma variedade de promoções e bônus, que podem ajudá-lo a aumentar seus ganhos.

Se você está procurando uma maneira nova e emocionante de aproveitar as apostas esportivas, baixe o Blaze App hoje mesmo. Com o Blaze App, você pode apostar em Aplicativo Blaze App: baixe agora e comece a apostar seus esportes favoritos, a qualquer hora e em Aplicativo Blaze App: baixe agora e comece a apostar qualquer lugar.

- Baixe o Blaze App hoje mesmo e comece a apostar
- O Blaze App está disponível para dispositivos Android e iOS
- O aplicativo é fácil de usar e oferece uma variedade de recursos
- Com o Blaze App, você pode apostar em Aplicativo Blaze App: baixe agora e comece a apostar seus esportes favoritos, a qualquer hora e em Aplicativo Blaze App: baixe agora e comece a apostar qualquer lugar

### **Perguntas frequentes**

- Como faço para baixar o Blaze App?Para baixar o Blaze App, basta acessar o site oficial da Blaze e clicar no botão "Baixar". O aplicativo está disponível para dispositivos Android e iOS.
- **O Blaze App é seguro?**Sim, o Blaze App é seguro. O aplicativo usa criptografia SSL para proteger seus dados pessoais e financeiros.

#### **• Posso sacar meus ganhos diretamente do Blaze App?**Sim, você pode sacar

seus ganhos diretamente do Blaze App. Basta acessar a seção "Minha Conta" e clicar no

botão "Saque".

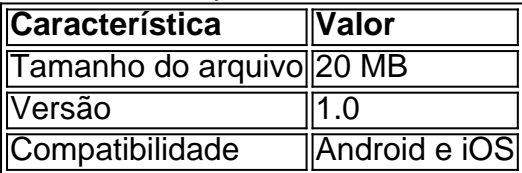

### **Partilha de casos**

Olá, sou um apaixonado por jogos onlines há alguns anos e gosto de provar diferentes aplicativos de apostas. Recentemente, descobri o Blaze App e decidi compartilhar minha experiência com você.

Para começar, eu recomendaria baixar o aplicativo no seu aparelho iOS ou Android. Isso é bastante simples, basta procurar o Blaze App no Google Play Store ou App Store e fazer o download. Você também pode acessar a página oficial do Blaze App no navegador do seu celular e fazer o download clicando no botão "Instalar". Lembre-se de permitir a instalação de fontes desconhecidas nas configurações do seu celular para poder instalar o aplicativo.

Depois de instalar o aplicativo, é importante criar uma conta. Para isso, acesse a página inicial do aplicativo e clique no botão "Cadastre-se". Nesta etapa, você precisará fornecer um endereço de e-mail e criar uma senha. Além disso, é necessário informar sua Aplicativo Blaze App: baixe agora e comece a apostar data de nascimento para verificar sua Aplicativo Blaze App: baixe agora e comece a apostar idade e garantir que você é maior de idade.

Uma vez que sua Aplicativo Blaze App: baixe agora e comece a apostar conta foi criada, é hora de fazer seu primeiro depósito. O Blaze App oferece diferentes opções de pagamento, como cartões de crédito e débito, bem como serviços de carteira digital como PayPal e Skrill. Depois de escolher sua Aplicativo Blaze App: baixe agora e comece a apostar opção de pagamento preferida, você pode escolher o valor que deseja depositar e finalizar a transação.

Agora que você tem saldo em Aplicativo Blaze App: baixe agora e comece a apostar sua Aplicativo Blaze App: baixe agora e comece a apostar conta, é hora de se aventurar no mundo das apostas esportivas. O Blaze App oferece uma grande variedade de esportes para apostar, incluindo futebol, basquete, vôlei, tennis e muito mais. Você também pode ver as cotas para cada jogo e decidir qual é a melhor opção para você.

Além disso, o Blaze App oferece recursos adicionais, como notificações em Aplicativo Blaze App: baixe agora e comece a apostar tempo real sobre as mudanças nas cotas e atualizações sobre os jogos em Aplicativo Blaze App: baixe agora e comece a apostar andamento. Você também pode ver suas apostas anteriores e monitorar suas ganhos e perdas.

Por fim, é importante lembrar que as apostas esportivas devem ser feitas com responsabilidade e moderção. Nunca jogue dinheiro que você não pode permitir-se perder e sempre seja cauto ao fazer suas escolhas.

Em suma, o Blaze App é uma ótima opção para aqueles que querem experimentar o mundo das apostas esportivas. Com uma variedade de esportes para apostar, opções de pagamento convenientes e recursos adicionais, o Blaze App é fácil de usar e oferece uma experiência emocionante e divertida. Então, por que não experimentá-lo hoje mesmo? Blaze App: minha experiência pessoal com a ferramenta perfeita para apostas

==========================================================================

Quando se trata de apostar em Aplicativo Blaze App: baixe agora e comece a apostar jogos, estou sempre à procura de aplicativos que façam a minha vida mais fácil. Desde que descobri o Blaze App, minha experiência em Aplicativo Blaze App: baixe agora e comece a apostar apostas online mudou completamente.

O processo de download e instalação do aplicativo é bastante simples e intuitivo. Depois de instalar o aplicativo no meu celular, cadastrei-me na plataforma fornecendo algumas informações básicas, como meu endereço de e-mail e data de nascimento. Após confirmar a minha conta por e-mail, fiz meu primeiro depósito na plataforma usando uma das muitas opções de pagamento disponíveis.

Uma das coisas que eu mais gosto no Blaze App é a variedade de esportes e eventos disponíveis para apostas. Desde jogos de futebol e basquete até partidas de eSports e eventos políticos, o Blaze App oferece algumas das melhores opções de apostas do mercado.

Além disso, o Blaze App oferece recursos adicionais, como um centro de notícias e análises de especialistas, que me ajudam a tomar decisões informadas ao fazer minhas apostas. Também gosto da opção de streaming ao vivo, que me permite assistir a partidas em Aplicativo Blaze App: baixe agora e comece a apostar tempo real enquanto faço minhas apostas.

Outra coisa que eu gosto no Blaze App é a facilidade de navegação e a interface intuitiva. Tudo está bem organizado e fácil de encontrar, o que torna a experiência de apostas muito mais prazerosa.

Em resumo, o Blaze App é a ferramenta perfeita para quem quer apostar em Aplicativo Blaze App: baixe agora e comece a apostar esportes e eventos online. Com uma grande variedade de opções de pagamento, recursos adicionais e um design intuitivo, é fácil ver por que o Blaze App é tão popular entre os jogadores. Se você ainda não experimentou o Blaze App, recomendo altamente que dê uma olhada e veja por si mesmo por que tantas pessoas estão falando sobre ele.

# **Expanda pontos de conhecimento**

# **Resumo:**

Blaze é uma ferramenta de apostas que permite jogar de qualquer lugar. Você pode fazer o download do aplicativo Blaze para Android e iOS. Para fazer o download do aplicativo Blaze no Android, acesse a página oficial da Blaze no navegador do seu dispositivo móvel, clique no botão "Instalar" ao lado de "App Blaze", e permita a instalação de fontes desconhecidas em Aplicativo Blaze App: baixe agora e comece a apostar suas configurações. Além disso, é possível obter bônus de depósito na 1xBet, que oferece um jogo fácil de ganhar llamado "Fortune Tiger" ou "o tigrinho". Para criar uma conta na Blaze, acesse a Blaze Brasil, clique no botão "cadastre-se", e digite um email, senha e sua Aplicativo Blaze App: baixe agora e comece a apostar data de nascimento.

# **Perguntas frequentes:**

#### 1

Como posso fazer o download do aplicativo Blaze para Android (apk)?

- Acesse a página oficial da Blaze no navegador do seu dispositivo móvel;
- Clique no botão "Instalar" ao lado de "App Blaze";
- Permita a instalação de fontes desconhecidas em Aplicativo Blaze App: baixe agora e comece a apostar suas configurações.

#### 2

Existe algum jogo fácil de ganhar na Blaze?

Sim, há um jogo chamado "Fortune Tiger" ou "o tigrinho" que tem funcionamento similar ao Fortune Tiger e promete dinheiro fácil.

#### 3

Como posso criar uma conta na Blaze?

- Acesse a Blaze Brasil:
- Clique no botão "cadastre-se";
- Digite um email e uma senha;
- Coloque sua Aplicativo Blaze App: baixe agora e comece a apostar data de nascimento.

### **comentário do comentarista**

#### **Resumo e Comentários sobre o Artigo: Blaze App - Baixe Agora e Comece a Apostar**

O artigo apresentado fornece uma visão geral do Blaze App, um aplicativo de apostas esportivas disponível para dispositivos Android e iOS. O aplicativo permite que os usuários acessem várias opções de apostas em Aplicativo Blaze App: baixe agora e comece a apostar seus esportes favoritos, como futebol, basquete e tênis.

#### **Recursos do Blaze App:**

- Fácil de usar
- Variedade de recursos, incluindo acompanhamento ao vivo de apostas e notificações
- Promoções e bônus para aumentar os ganhos
- Saque direto pelo aplicativo

#### **Como Baixar e Usar o Blaze App:**

Para baixar o Blaze App, basta visitar o site oficial da Blaze e clicar no botão "Baixar". Após a instalação, crie uma conta e deposite fundos para começar a apostar.

#### **Perguntas Frequentes:**

O artigo também aborda algumas perguntas frequentes sobre o Blaze App, como:

- Como baixar o aplicativo?
- O aplicativo é seguro?
- É possível sacar ganhos diretamente pelo aplicativo?

#### **Avaliação Geral:**

O Blaze App oferece uma opção conveniente e abrangente para apostas esportivas. Com seus recursos fáceis de usar, variedade de opções de apostas e promoções, é uma escolha atraente para entusiastas de apostas.

#### **Lembrete:**

É importante observar que as apostas esportivas podem ser viciantes. É recomendável apostar com moderação e dentro de suas possibilidades financeiras. Se você ou alguém que você conhece estiver enfrentando problemas com o jogo, procure ajuda profissional.

#### **Informações do documento:**

Autor: symphonyinn.com Assunto: Aplicativo Blaze App: baixe agora e comece a apostar Palavras-chave: **Aplicativo Blaze App: baixe agora e comece a apostar : Como posso encontrar uma estratégia de negociação que funcione para mim?** Data de lançamento de: 2024-08-30

### **Referências Bibliográficas:**

- 1. [sign up bet plus](/sign-up-bet-plus-2024-08-30-id-43358.pdf)
- 2. [melhores cassinos online](/pdf/melhores-cassinos-online-2024-08-30-id-35358.pdf)
- 3. [jogar poker online gratis](/post/jogar-poker-online-gratis-2024-08-30-id-30508.pdf)
- 4. <u>[vbet gir](https://www.dimen.com.br/aid-category-not�cias/artigo/v-bet--gir-2024-08-30-id-48703.pdf)</u>